# **Gong - Funcionalidad #933**

## **Crear la JSP de limieza de la Cache de Mondrian para ser llamada tras la actualización**

2011-03-10 15:48 - Alvaro Irureta-Goyena

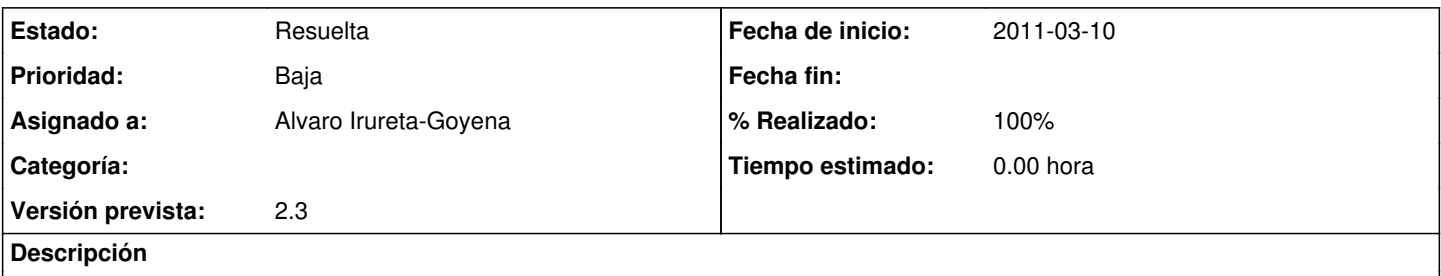

Hacer una página que limpie la Cache de Mondrian y que podrá ser invocada siempre que sea necesario y en especial, tras le proceso de actualización.

### **Histórico**

### **#1 - 2011-03-11 09:18 - Alvaro Irureta-Goyena**

- *Versión prevista establecido a 2.2*
- *% Realizado cambiado 0 por 60*

#### Ya está creada la página.

Falta subirla y probarla y modificar el documento de instalación para que se incluya también esta página JSP y modificar el proceso de actualización para que realice la llamada a esta página. Hace falta cmabiar algunas rutas absolutas por rutas relativas en el archivo limpia\_cache.jsp. Se queda pendiente de verlo con Santi.

#### **#2 - 2011-03-17 13:53 - Alvaro Irureta-Goyena**

*- Versión prevista cambiado 2.2 por 9*

#### **#3 - 2011-03-22 09:37 - Santiago Ramos**

*- Versión prevista cambiado 9 por 2.3*

#### **#4 - 2011-04-01 11:16 - Alvaro Irureta-Goyena**

- *Estado cambiado Nueva por Resuelta*
- *% Realizado cambiado 60 por 100*